# **DocGenealogy**

**Uma árvore genealógica de doutorados**

#### **David Fernandes**

Universidade Aberta Rua da Escola Politécnica 141-147, 1269-001 Lisboa Portugal david.paiva.fernandes@gmail.com

### **Elizabeth Carvalho**

CIAC – Centro de Investigação em Artes e Comunicação Rua da Escola Politécnica 141-147, 1269-001 Lisboa Portugal ecarvalho@uab.pt

# **1. Introdução**

O estudo de actividades complexas, tais como a produção científica e o desenvolvimento de software requerem muitas vezes a modelagem de conexões entre entidades heterogéneas, incluindo artefactos (Heer & Perer, 2014), pessoas e instituições. **DocGenealogy** é uma aplicação web que permite facilmente descobrir a relação existente entre orientadores de doutoramento e seus

orientados ao longo do tempo. Ela oferece um gráfico interactivo para ajudar nesta tarefa, além de outros gráficos para suporte a uma melhor análise e entendimento da

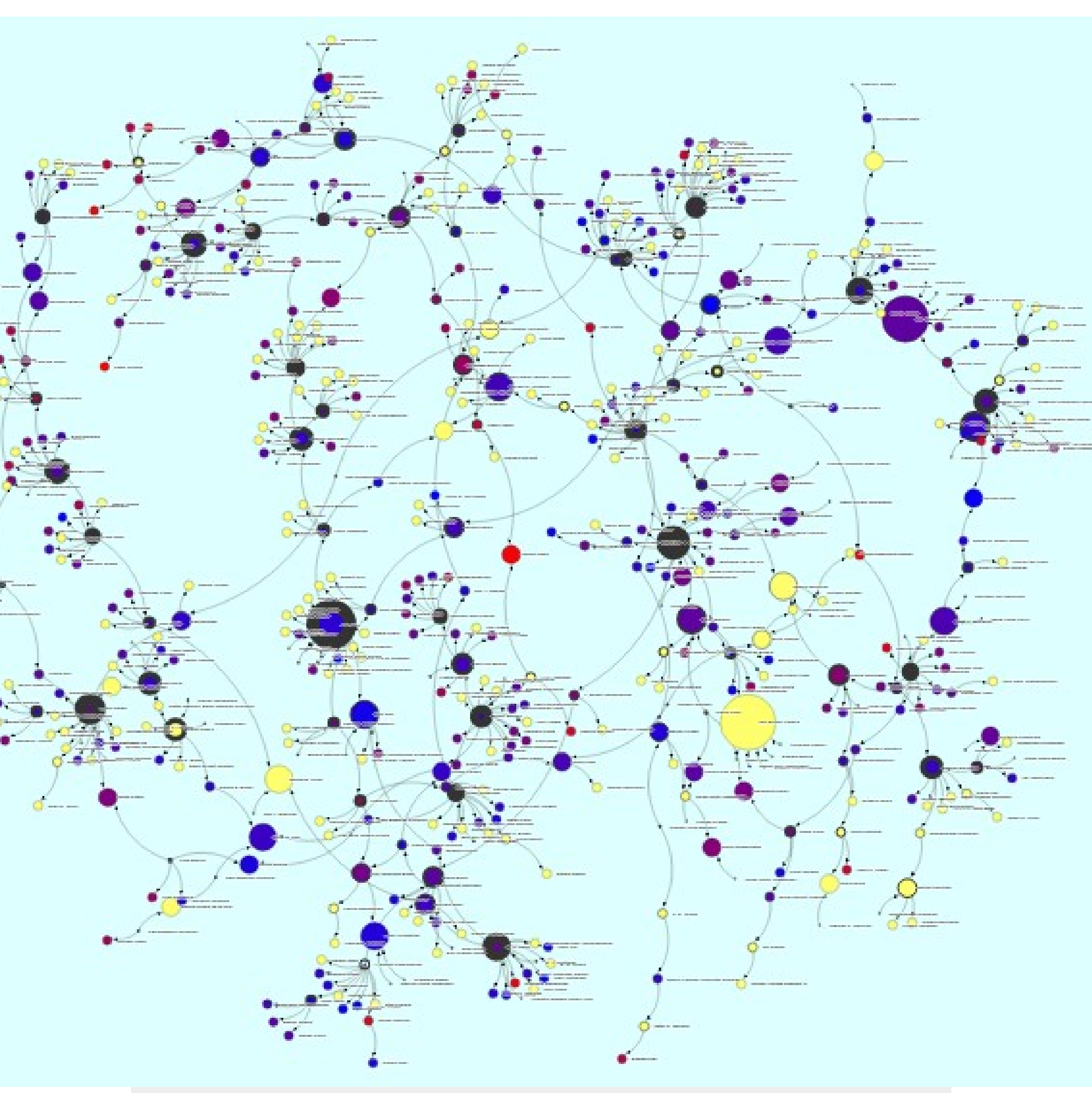

#### informação pelos utilizadores finais.

## **2. Base científica Grafos**

De uma forma geral, os grafos são um dos mais importantes modelos de dados em ciências da computação, porque muitos problemas e domínios podem ser modelados como estruturas desse tipo.

Os cientistas criaram uma diversidade de técnicas de visualização para grafos: **diagramas vértice-arco** (Jianu, Rusu, Hu, & Taggart, 2014), **vistas de matrizes de adjacência** (Kang, Lee, Koutra & Faloutsos, 2014), **híbridos das duas foram também propostos** (Rufiange, McGuffin & Fuhrman, 2012; Henry, Fekete & McGuffin, 2007).

Shneiderman e Aris (2006) propuseram um *layout* de visualização em rede com base em substrato semântico definido pelo utilizador com o diagrama de ligações dos vértices como uma visualização subjacente.

# <http://wst.life/docgenealogy>

### **3. Material e método**

### **Origem dos dados**

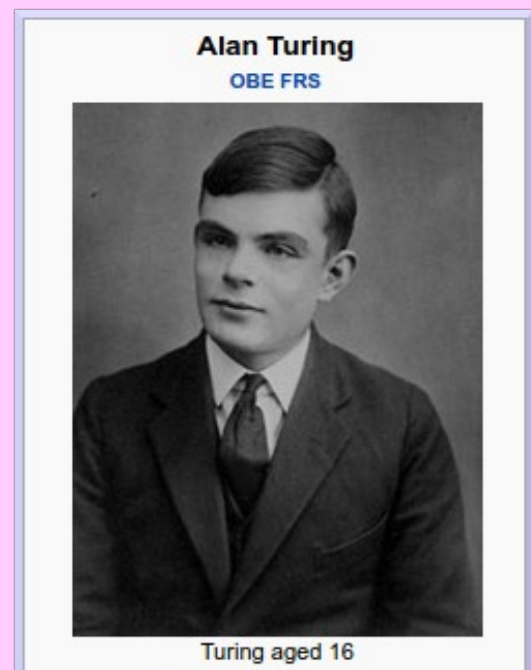

Um *infobox* de um artigo na Wikipédia (Tran & Cao, 2013) contém geralmente os factos-chave e é organizado como pares de atributo-valor. Os *infoboxes* permitem não só aos leitores reunirem rapidamente as informações mais importantes sobre alguns aspectos dos artigos em que eles aparecem, mas também fornecem uma fonte para muitas bases de conhecimento derivadas da *Wikipedia*. No entanto, nem todos os valores dos atributos de uma *infobox* são actualizados com frequência e com precisão.

العربية

বাংলা

#### **Extracção de dados**

O resultado e as informações a que temos acesso, como em qualquer outro tipo de página web dinâmica, é em HTML puro. A ferramenta de extracção de dados que implementamos, lê o HTML de uma página, extrai as informações relevantes necessárias e, fazendo uso dos URL de orientadores/mentores de doutoramento e de

orientados, recursivamente

**OBS CD D ED**  $\equiv$ tps://en.wikipedia.org/wiki/Alan\_Turino  $\blacksquare$  Apps  $\Box$   $\Box$ www.rotadasceb Cuda & Problem 41: Sort LiAP - Perguntas Printable version e designed the ACE, among the first designs for a stored-program n other projects 'uring joined Max Newman's Computing Machin Wikimedia Common /ictoria University of Manchester, where he helped Wikiquote ster computers<sup>[7]</sup> and became interested in Government Code and Cynl logy. He wrote a paper on the chemical basis of Languages National Physical Laborat Afrikaans Alemannisc prosecuted in 1952 for homosexual acts, when it was stil Aragonés তাসমীয়া rdinals A (1938 Asturianu Azerbaycanca Bân-lâm-gú Башкортса Беларуская Беларуская (тарашкевіц Български Smith's Prize (1936) Bosanski Brezhoneg Signature Elements Network Profiles puted Event Listeners DOM Breakpoints > + cls 平 reference">...</sup color: #0b0080;

### **Interface e visualização**

Os algoritmos de força-direta (Kobourov, 2012) estão entre os métodos mais flexíveis para o cálculo de *layouts* de grafos simples, sem orientação. Também conhecido como molas encastradas (*spring embedders*), tais algoritmos calculam o *layout* de um grafo utilizando apenas informações contidas dentro da estrutura do grafo propriamente dito, em vez de depender do conhecimento do seu domínio

> específico. Os grafos desenhados com estes algoritmos tendem a ser esteticamente agradáveis, exibem simetrias e tendem a produzir *layouts* sem cruzamentos entre arcos, livres para os

#### grafos planares.

### **Tecnologia**

Para a extracção dos dados e o processo de rastreamento *web* foi implementada uma aplicação *java* específica que executa as solicitações directas via *http*. O conteúdo HTML de cada página é explorado utilizando consultas XPath XML (W3C, 2015), que extraem os dados relevantes e organiza-os segundo estruturas de dados JSON. Nesse formato, os dados ficam prontos para o

consumo directo pela *framework* de visualização e interação gráfica, D3.js

(Bostock, 2016a), uma biblioteca em JavaScript que utiliza o HTML, SVG e CSS, em especial, as suas funcionalidades de desenho de grafos (Bostock, 2016b). Finalmente, foi criado (http://wst.life/docgenealogy) um *website* para mostrar a visualização e a interacção disponíveis sobre os dados, utilizando padrões em HTML/CSS/JS.

23 June 1912 /ilmslow, Cheshire, England filmslow, Cheshire, England and theoretical biology Gng's College, Cambrido Systems of Logic Based **Thesis** Ordinals (1938) Alonzo Church<sup>[1]</sup> **Doctoral** adviso **Doctoral** students **Known for** Cryptanalysis of the Enigr **Turing machine Turing test** LU decompositio Smith's Prize (1936 awards Signature  $A. R. T$ unig *Infobox "cientista"*

# **4. Trabalho futuro e considerações**

Este artigo introduziu o aplicativo web **DocGenealogy,** um trabalho em curso. Já realizamos alguns testes informais e preliminares para avaliar seu desempenho e sua qualidade visual total, tanto a nível de estética, além da usabilidade de sua interface e eficácia no mapeamento de dados. Apesar de termos tido um resultado global

muito positivo, como o nosso objectivo principal é conhecer a sua eficácia para apoiar a análise visual e raciocínio sobre a relação entre orientadores de doutoramento e orientados, estamos desenvolvendo actualmente um

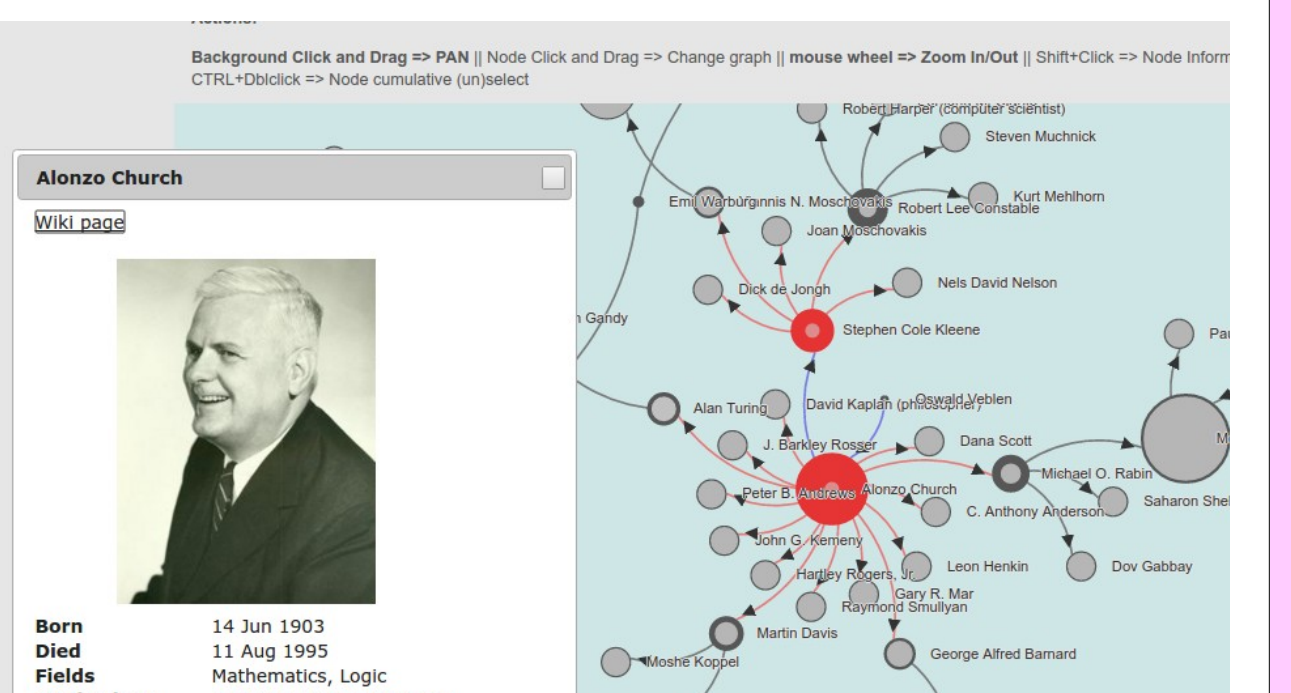

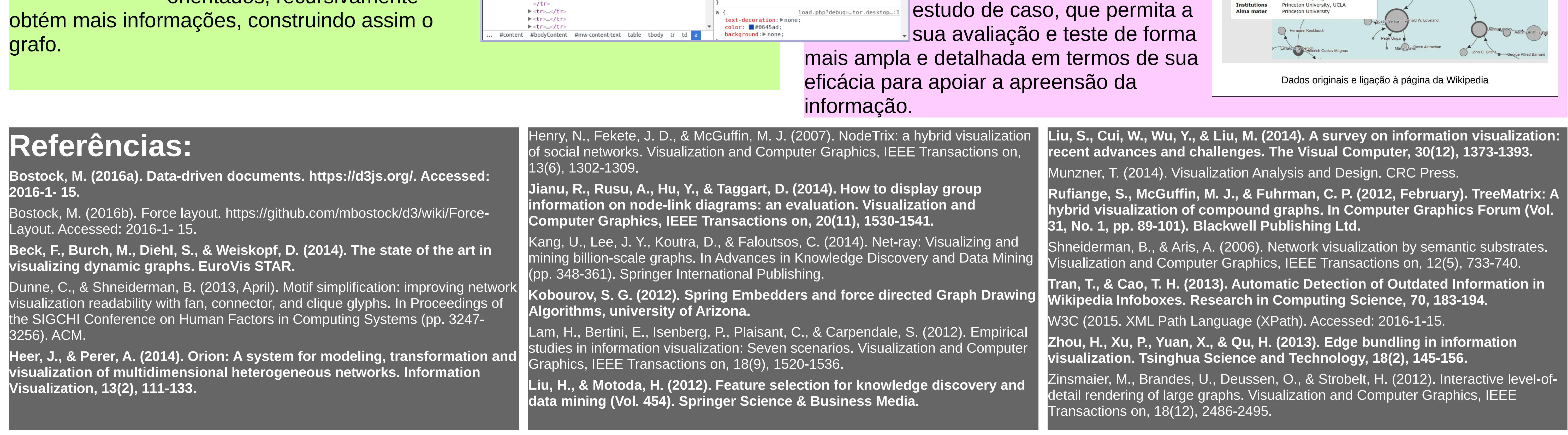

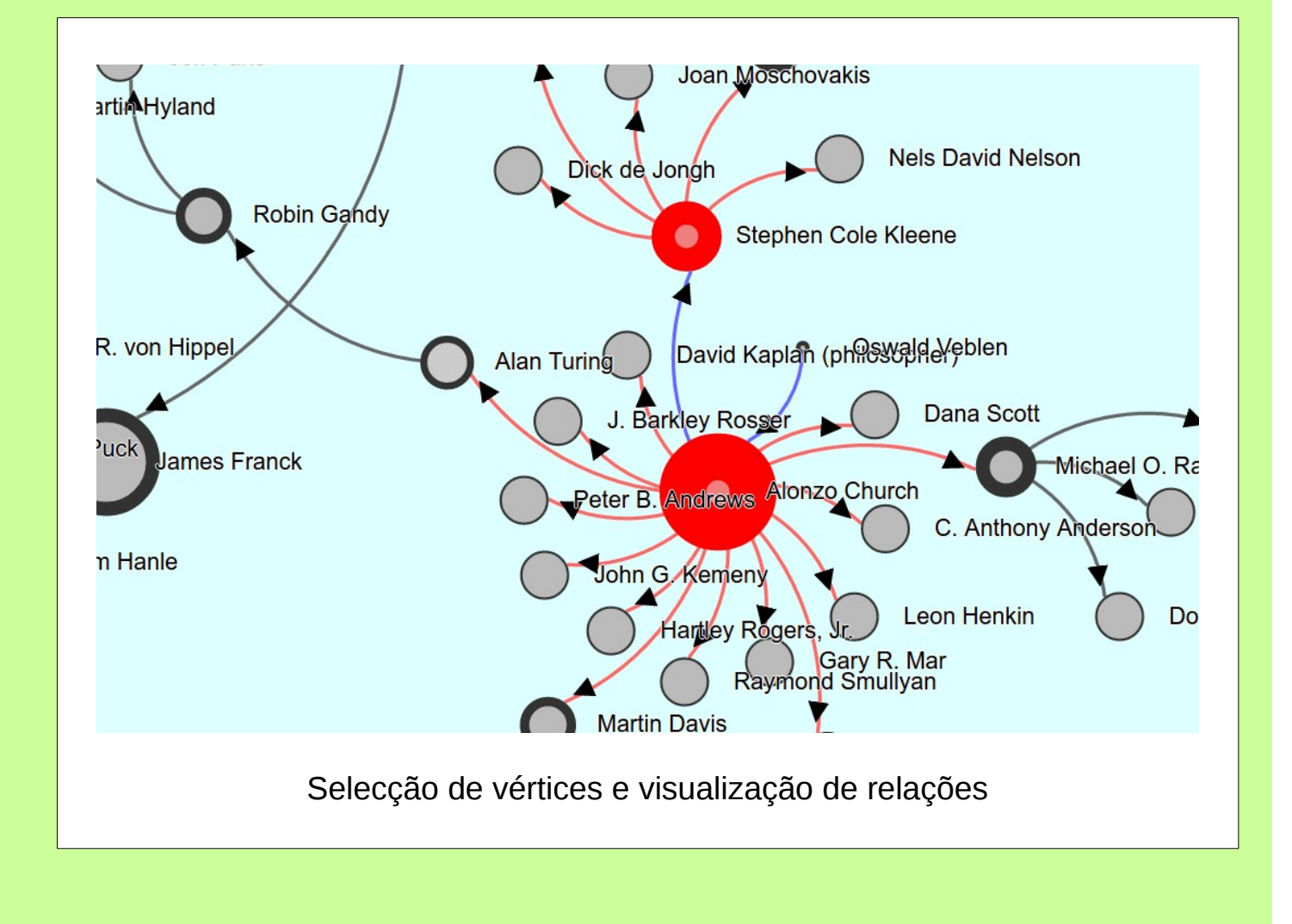

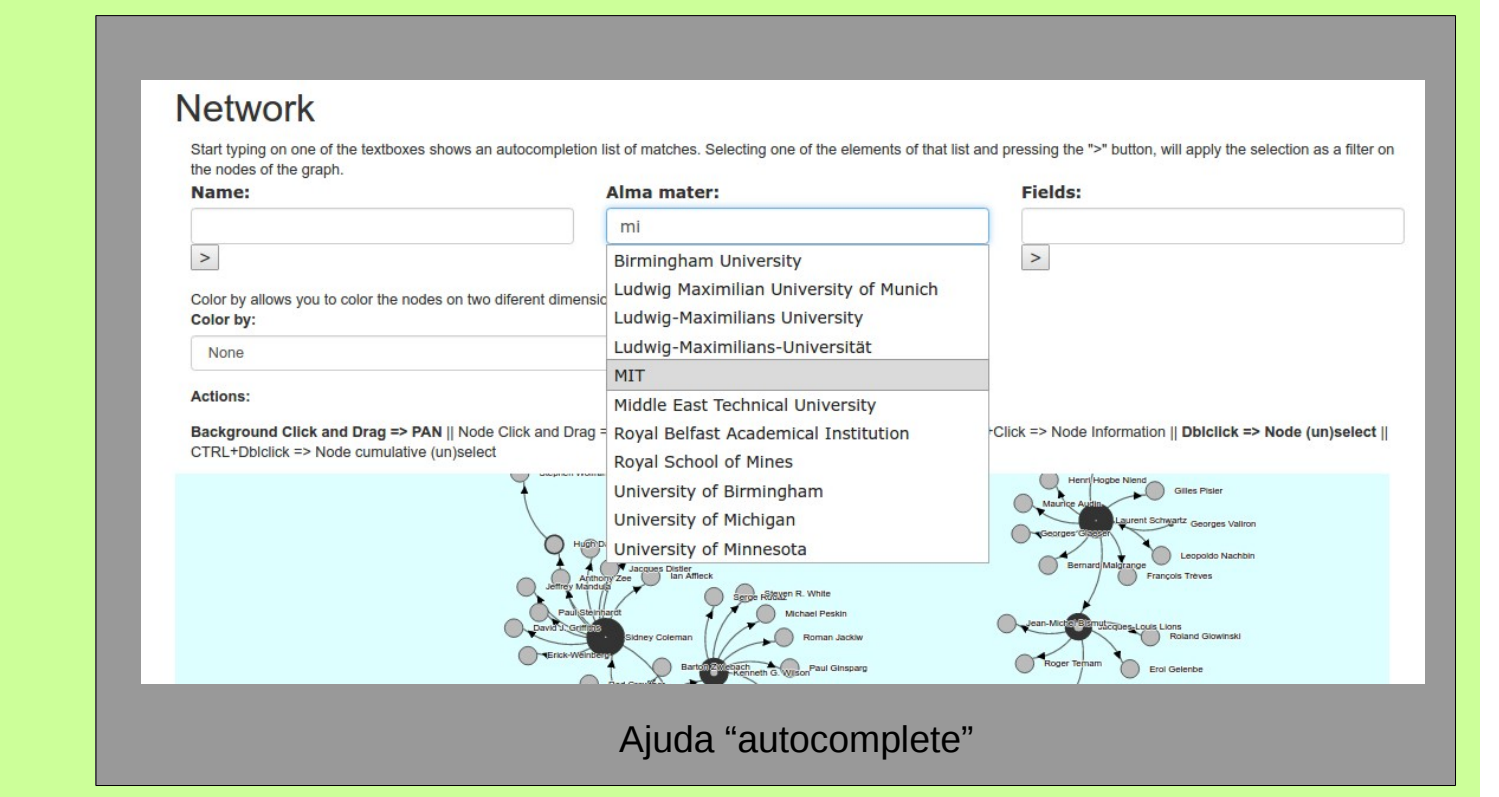

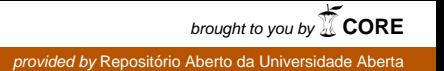